## **AutoCAD Crack Activation Code With Keygen [32|64bit] [Updated]**

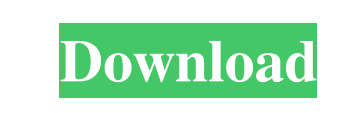

**AutoCAD Crack + (Final 2022)**

Ad AutoCAD was initially developed for use in designing electrical switchgear and electrical substations, which led to its use in many other fields, including architecture, construction, mechanical, industrial and manufacturing engineering, civil engineering, geotechnical engineering, fire protection engineering, plumbing, and shipbuilding. The first version of AutoCAD, release number 1.0, was released in late 1982. It was written by Joe Williams and was shipped on tape, diskette, and punch cards. AutoCAD ran on an Apple II, a Commodore 64, an IBM PC, and even the Xerox Star. The first CAD programs were done on mainframe computers. Though smaller desktop computers did become popular, AutoCAD and similar programs remained at the center of CAD design, until the 1990s, when they became more affordable and widely available. Today, CAD programs are available on nearly every platform, from laptop and tablet computers to smart phones and smart TV's. There are a number of CAD programs that do not run on any particular platform, and instead run on a combination of hardware platforms. Ad Design Process with AutoCAD AutoCAD is a two-dimensional (2D) vector-based CAD program. This means that it operates on 2D shapes that consist of lines, arcs, and other curves. These 2D shapes can be objects, such as walls and pipes, or they can be marks, such as 3D objects. In order to create a design, a user starts by creating one or more 2D shapes. To do this, a user begins with a blank sheet, by which is meant that no existing shapes have been created, and a new shape can be created or modified. Once a new shape is created, users can start to place and connect the newly created shape(s) to other shapes, and to other objects in the drawing. While a user is constructing shapes, if the user wants to move one shape into another existing shape, the user simply moves it, rather than scaling or deforming it as would be the case in other types of CAD programs. A user can work on a drawing, creating shapes, creating 3D objects, and creating 3D features such as walls and floors, for a single project, or on multiple projects simultaneously. The latter is very convenient, since it enables users to work on their projects while also taking care of other business at the same time. Unlike other CAD programs,

## **AutoCAD Crack Activation Code Free**

Drawings are saved in the drawing database of the Windows operating system in a drawing file (ARX) and the file is specified in the drawing's metadata or data area. The drawing file is then available on every installation of AutoCAD. In addition to this a backup file called the "Binary Backup File" (IBK) is also created. To transfer the data from one installation of AutoCAD to another it is possible to use the.MAC extension, but this is not normally recommended. History AutoCAD is based on the AutoCAD Release 1.0 beta, AutoCAD Release 2.0, and AutoCAD Release 2.5 products of the early 1990s. The concept of parametric modeling was introduced as far back as 1981. Macintosh AutoCAD was originally released for the Macintosh computer under the name of Linea, and was distributed only through the company's corporate membership. It was followed by the international "release" on December 1, 1991. The first OS X version was 1.2.5.3 for Mac OS 8.6, released on January 15, 1992. In 1994, according to AutoCAD Magazine, "AutoCAD 2D for Mac was quickly gaining in popularity", and the success of the product is credited by many CAD industry observers to the pioneering efforts of Scott Fitzgerald, now the company's vice president of technology. The first version for OS X was available in version 1.1.1.10, released in August 1995. In 1996, it reached version 1.3. An AutoCAD 2000 for Mac was released in 1997, based on Autodesk for Windows version 1.7.4. AutoCAD 2000 AutoCAD 2000 was released on May 5, 1997. It was developed on PowerBuilder and included a native PWD3D engine which was developed on Windows NT 5.0 SP2, and as the first product from AutoDesk with UDI, the Unified Development Interface. The name "AutoCAD" was no longer used for the product in order to allow for the naming of a new version every 2.5 years. The first release was version 11.0 on October 9, 2001, which introduced parametric drawing with the feature shape trees. As

can read.PWD3D files and the ability to export files as.PWD3D. Windows XP AutoCAD XP was released on October 9, 2001. It

a1d647c40b

Run. Then, load the.acext file and when you select a DGN file, it should open up automatically without having to reload the file. Q: How to correctly build custom components in React I have this component that has 2 buttons (downButton and upButton) that I want to build using React. The code for the component is as follows: import React from'react'; import { Link } from'reactrouter-dom'; import styled from'styled-components'; import './Navigation.scss'; export const Navigation = styled.div` padding: 30px 15px 15px 15px; color: #fff; background: #3780bb; border-top: solid 1px rgba(0, 0, 0, 0.05); border-bottom: solid 1px rgba(0, 0, 0, 0.05); display: flex; justify-content: space-between; align-items: center; position: relative; z-index: 100; box-sizing: border-box; padding-left: 15px; `; const downButton = (props) => ( Home ); const upButton = (props) => ( About ); export default downButton; export default upButton; I have all my project files in src/components/Navigation/ directory. The component works but I need to build this using Webpack and a loader. What I've done is the following for the webpack config. import webpack from 'webpack'; import ExtractTextPlugin from 'extract-text-webpack-plugin'; export default { devServer: { contentBase: './dist', host: '0.0.0.0', port: 3000, },

**What's New in the AutoCAD?**

Simplify the search and add features to the feature manager. Find the first free attribute, drawings, regions, or other elements in your drawings. Share and expand your search with others. (video: 1:17 min.) Search the parameter dialog box to find all values in a drawing element. Find all values in a drawing element. (video: 1:10 min.) Seamless Raster to Vector conversion: Easily convert selected sections of raster drawings to vector paths and create a surface. (video: 2:06 min.) Work and manage drawings across multiple windows. Drag any drawing on your screen to another window or workspace and make changes in both. Automatically save the drawing changes as you work in one window. (video: 1:33 min.) In an active project, view and manage your drawings across multiple windows, even on a Mac. Drag any drawing on your screen to another window or workspace and make changes in both. Automatically save the drawing changes as you work in one window. (video: 1:33 min.) Drawing from a canvas: An easy way to create, edit, and share your own work-in-progress diagrams. Start drawing on any device and immediately see your annotations in AutoCAD. (video: 1:30 min.) Automatic parameter creation: Eliminate time-consuming parameter creation by automatically creating many common parameters. New easy-to-use parameters include measurements, degrees, and radians, among others. (video: 2:13 min.) Auto-generated families: Your drawing is ready for production and easily fit into your organization's production model. Auto-generated families can be used as a cost-effective way to save time and increase efficiency. (video: 2:15 min.) Visualize and annotate your drawings. Use existing shapes to create an accurate 3D model of a drawing and annotate it with a 2D image or text. Automatically create a 3D model with measurements from your drawing. (video: 2:04 min.) Work and manage your drawings across multiple windows: Work and manage your drawings across multiple windows on a Mac, even if they are on different machines. Drag any drawing on your screen to another window or workspace and make changes in both. Automatically save the drawing changes as you work in one window. (

Mac OS X 10.3 or later AMD, NVIDIA, or Intel CPU with SSE2/3/4/SSE4.1/4.2 2 GB RAM 800 MB free space DirectX 9.0c compatible video card with shader model 3.0 or higher Microsoft.NET Framework 2.0 Install Notes: Use Disk Utility to create a new virtual machine. Double click on the "Alienware 17.2" icon in Finder to start the installer.

Related links: